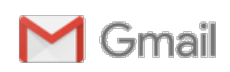

Bitte Sandahl <bittesandahl@gmail.com>

## Fel router 1 meddelande

Fiber Östra Falbygden Ekonomisk förening <info@lofthouse.se> 6 december 2018 14:10 Till: Britt-Marie Sandahl <bittesandahl@gmail.com>

Ser mailet konstigt ut  $\tilde{a}$  /2ndra e-mailadress www.fiberostrafalbygden.se

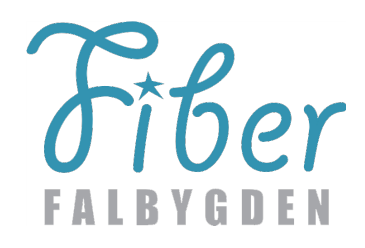

**Medlemsbrev** 

2018-12-06

## Du har fått fel router

Pga av ett par underliga felanmälningar som gjorde att vi rotade lite extra – har vi idag upptäckt att troligtvis samtliga nya medlemmar i utbyggnads- och förtätningsprojektet som beställt Telia Triple Play har fått fel router av Telia.

Jo, det är tyvärr sant!

(Ett par bilder på rätt router ser du längst ned i mailet).

Mer information kommer senare. Men tills vidare så kan du veta följande:

1) Det är inga problem att aktivera din anslutning.

2) Du kan surfa, ringa enligt tidigare instruktion.

3) Men det kan vara problem att få igång TVn när den kopplas till routern enligt instruktion.

Istället kan du få TV-boxen att fungera genom att koppla den direkt till mediaomvandlaren, instruktion om detta kommer senare – förhoppningsvis under dagen. Du kan givetvis testa och se om det funkar enligt den här snabbinstruktionen på Telias hemsida.

OBS – avstå från att felanmäla det här problemet till Telia. De kommer efter en lång stund konstatera just att du har fel router.

För att kunna koppla TVn till mediaomvandlaren som det är tänkt, behöver en annan router och denna kommer vi att få i nästa vecka från Telia. Tid och plats när du byter ut din router meddelas senare.

Telia framför en stor ursäkt till er alla att det blivit fel. Det är den mänskliga faktorn som gjort att fel artikelnummer har angetts vid utskicket till oss.

Se nedan hur rätt router ser ut:

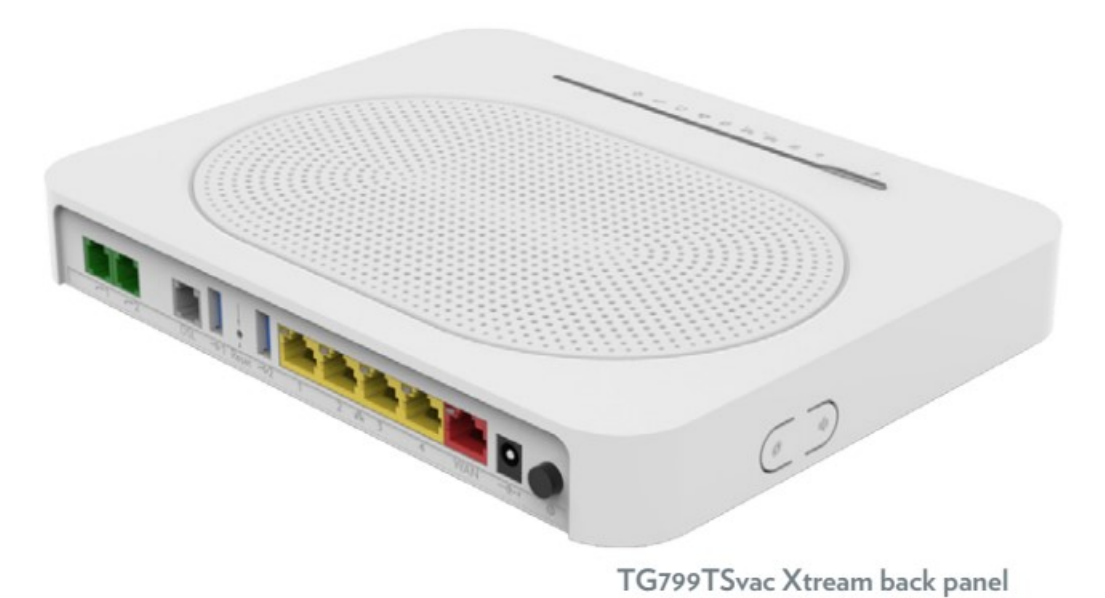

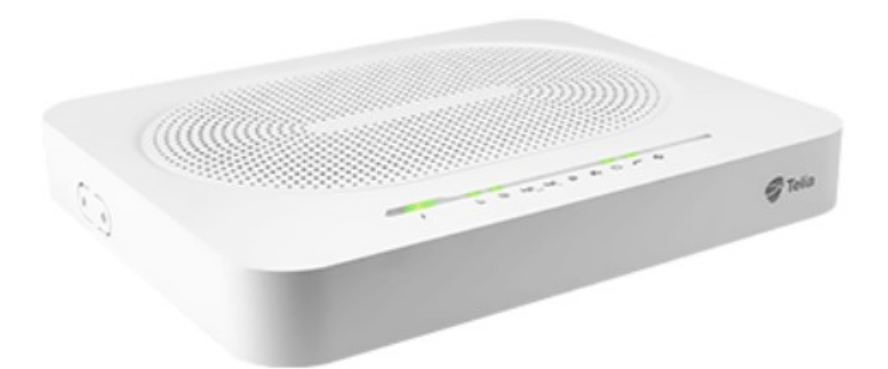

## **WIFI-ROUTER TECHNICOLOR TG799VAC XTREAM**

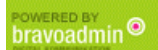

Gmail - Fel router Page 3 of 3